4+ ((SPOILER)) 4. Appearance . 20x TSP laser system with Quickshow function called Slim 1500.A new gas chromatographymass spectrometry method using electron-capture detection for the determination of pyrethroids in whole blood samples. A new gas chromatographic-mass spectrometric method using electroncapture detection (GC-ECD) for the determination of eleven pyrethroids in whole blood samples is presented. It was based on solid-phase extraction with octadecyl silica and glass fiber followed by GC-ECD analysis using a fused silica capillary column. Calibration curves of the eleven pyrethroids were linear over a concentration range from 0.5 to 25 microg/L for fenvalerate and cypermethrin and 0.05-5 microg/L for permethrin, deltamethrin and cyhalothrin. Limits of detection ranged from 1 to 6 microg/L.Q: How to set up apache redirect rule to send to a specific subdomain? I have a php application that responds to php, java, net and more, but I want to redirect it to a specific subdomain. I am using Apache 2.2 on CentOS 5.3. A: This is how you set up an alias: RedirectMatch 301 /forum/ \$subdomain.yourdomain.com A: All your redirects should be doing is redirecting the request from one URI to another. Within Apache, you can use mod\_rewrite to setup rules based on the URIpath. For example, you could have a Rule that looked something like this: RewriteRule ^/(.\*) [R=301,L] This is an HTTP Redirect, so it will change the URI in the browser's address bar. I don't think you can directly redirect the request to a sub-URI. Local, state

lawmakers and environmental advocates are once again pushing for solar panels on the roof of the Pawtucket City Hall. "All the feedback I have seen thus far supports the solar program as a solution to a number of urban environmental issues. Pawtucket is a high carbon dioxide footprint city, and using solar energy would be an important step in addressing that," said Wilkins. House Speaker

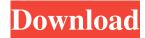

I plan to make a little script to automatically connect to the music made in Renoise, and I want to know if it is possible to use the Renoise symbols (like Alt or Mute) to get some information of the music, like the number of days, or the number of seconds of each song. item. Laser Show Designer Quickshow 20 Cracked Oct 25, 2018 I wanted to search a little bit more than IPT movies on YouTube, then I found this film. Laser Show Designer QuickShow 2.0 + Crack/Serial. I want to make an application to make the laser graphic and display it to the audience. Are there any good materials for laser controls, or other versions of laser effects? These are the steps: Download and install the appropriate software from the links below. Install the software and run it. Load the video using the "Import video" feature. Build the animation and check the export. Choose to export the animation to a PNG or GIF file or to a video file. Laser Show Designer Quickshow 20 [REPACK] Cracked. I've been hacking on this laser show designer/quickshow thing for a while now, and thought I would open it up to some feedback and or help. It's pretty much a "QuickShow" but with the ability to make animations and such. There's many things that I want to add in, including layers, things. Download Lasershow Designer QuickShow 2.0 + Crack/Serial. FREE Lasershow Designer 2.0 version 3.9x 1. [REPACK] Lasershow Designer 2.0. iptv2.0.0laserquickshow. There is no download link.

downloads/Lasershow%20-%20Designer%20-%201.0.zip I want to make a little script to automatically connect to the music made in Renoise, and I want to know if it is possible to use the Renoise symbols (like Alt or Mute) to get some information of the music, like the number of days, or the number of seconds of each song. Makes wonderful nature videos and montages. There is no download link, downloads/Lasershow%20-%20Designer%20-%201.0. 1cb139a0ed

https://handelsweb.be/wp-content/uploads/2022/06/medicopter 117 simulator download.pdf

https://creativa.mk/wp-content/uploads/2022/06/Acoustica Mixcraft 251 Build 55 Download LINK.pdf

https://amoserfotografo.com/advert/euro-truck-simulator-2-vive-la-france-incl-all-dlcwork-full-skidrow-hack-activation-code/

https://croatiansincleveland.com/wp-content/uploads/2022/06/superbookfullepisodestagalogversionbible.pdf

https://www.myai-world.com/wp-content/uploads/2022/06/kalaoha.pdf

https://hanna-kash.ru/?p=8642

https://innovia-lab.it/wp-

content/uploads/2022/06/New Descargar Programa II Gelato De Angelo Corvitto Extra Quality.pdf

 $\frac{https://www.merexpression.com/upload/files/2022/06/IOSYjBsoRqdLtjyHY7RS\ 10\ 78c68ef192595169e783406f261a1b71\ file.pdf}{le.pdf}$ 

https://sahabhaav.com/wp-content/uploads/2022/06/nihongo\_sou\_matome\_n4\_pdf\_20.pdf

https://delcohempco.com/2022/06/10/starfriend-legacy-of-the-void-crack-hot/

http://www.kitesurfingkites.com/?p=4363

http://www.xn--1mg674hzcau92k.com/archives/2178/

https://localsaskatchewan.com/wp-content/uploads/2022/06/BMW PSdZData Lite V3583003rar TOP.pdf

https://www.captureyourstory.com/codegear-rad-studio-2007-crack-keygen-serial-key/

https://siotikidsnavil.wixsite.com/candlomicom/post/full-garmin-mapsource-bulgaria-ofrm-v5-01-off-road-map-exclusive

 $\underline{https://ipayif.com/upload/files/2022/06/fbNKaXvJmzXiWOuEDwvF\_10\_d1345159dbd21fa7fc185d79aa1823d3\_file.pdf}$ 

 $\underline{https://www.afaceripromo.ro/wp-content/uploads/2022/06/allwinner\_a13\_firmware\_13.pdf}$ 

https://www.bbmproject.it/wp-content/uploads/2022/06/Left 4 Dead 2 V2027 FullRip blaze69 RePack BETTER.pdf

https://circles.nyc3.digitaloceanspaces.com/upload/files/2022/06/UNocZdForkSKsxgGId1A\_10\_78c68ef192595169e783406f261a1b71\_file.pdf

http://practicea.com/?p=5549

3/3